## ENJOY フィッティングガイド

Noah4をお使いの場合は、Noah4を起動してオージオグラムなど顧客情報を登録します。 ENJOY フィッティングガイド<br>Noah4をお使いの場合は、Noah4を起動してオージオグラムなど顧客情報を登録します。<br>顧客情報の登録が終わったら、モジュールリストから「COMPASS GPS」を起動し、 4. へお進みください。<br>1. COMPASS GPS を起動します。 顧客情報の登録が終わったら、モジュールリストから「COMPASS GPS」を起動し、4. へお進みください。

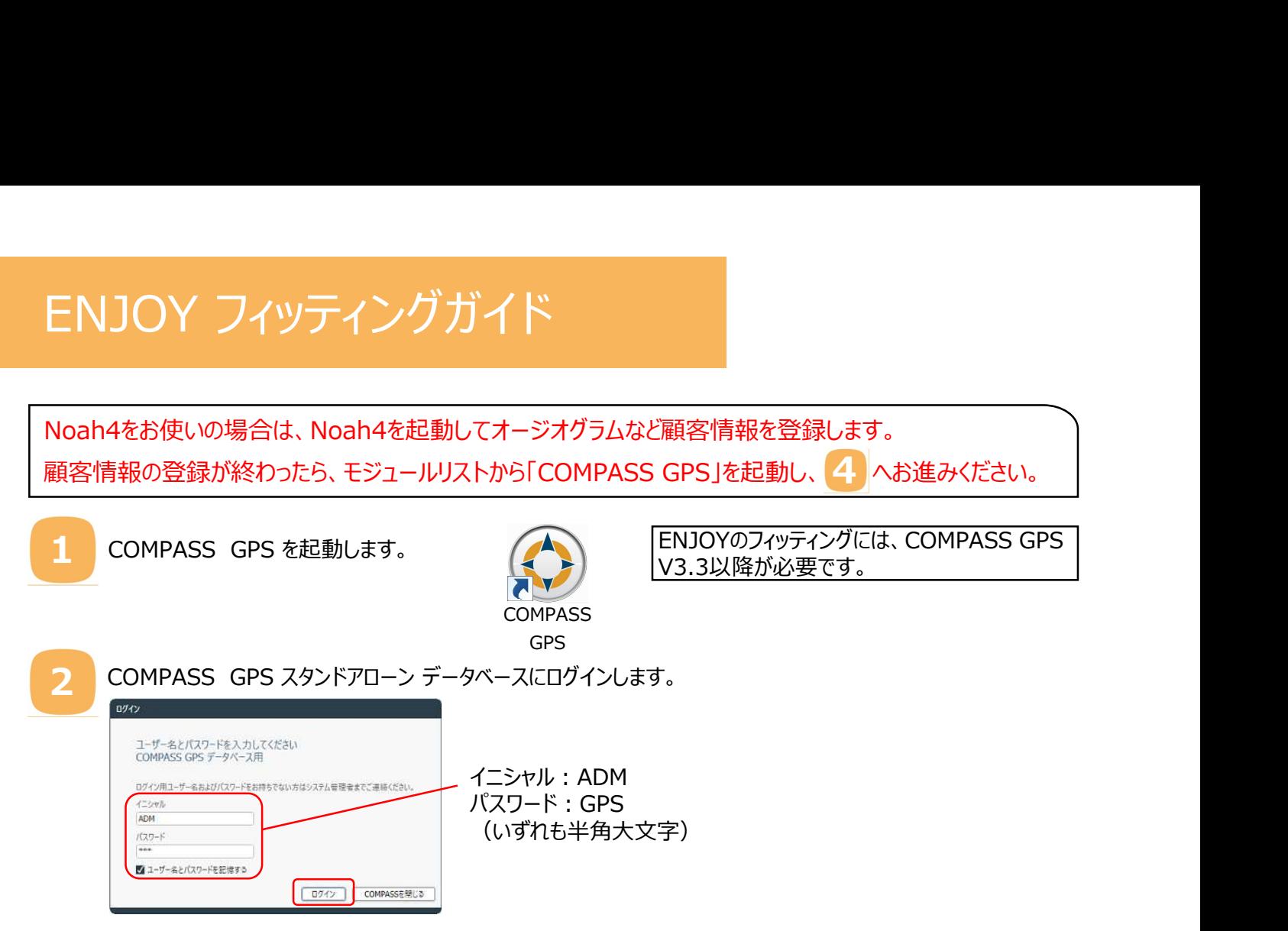

COMPASS GPS スタンドアローンデータベースに顧客情報を登録します。

4

<mark>3</mark> COMPASS GPS スタントアローンテータヘースに麒各情報を登録します。<br>3 新規フィッティングの場合は、「新しいセッション」を、微調整の場合は保存されているセッションを選択し、「セッションを開く」 をクリックします。

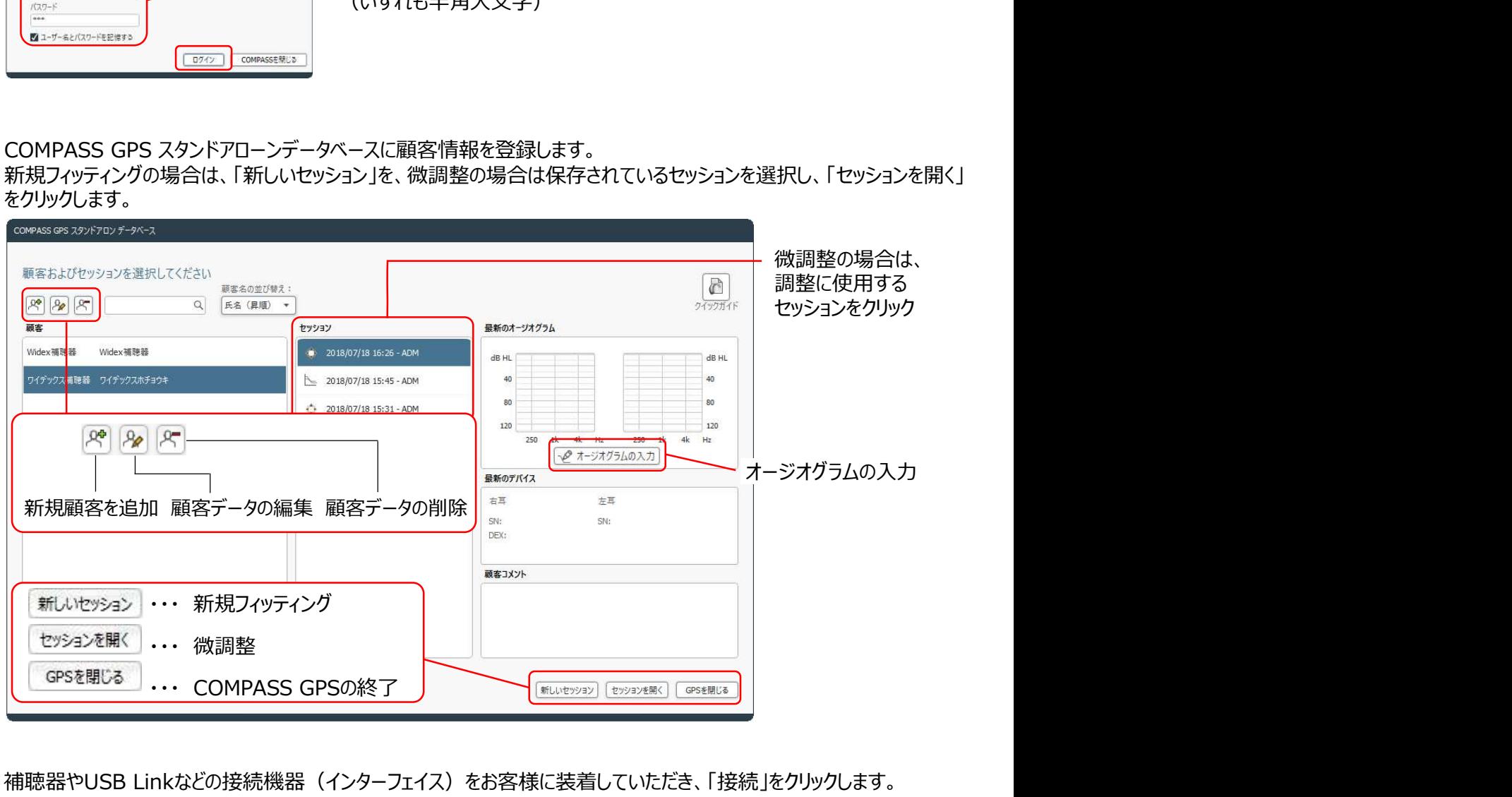

## 補聴器やUSB Linkなどの接続機器(インターフェイス)をお客様に装着していただき、「接続」をクリックします。

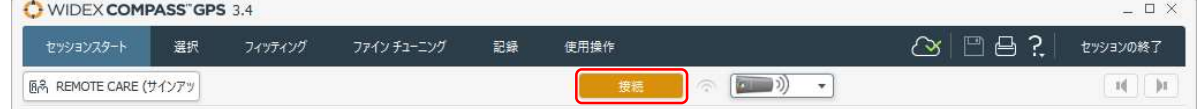

## 補聴器の左右を指定し、「次へ」をクリックします。

5

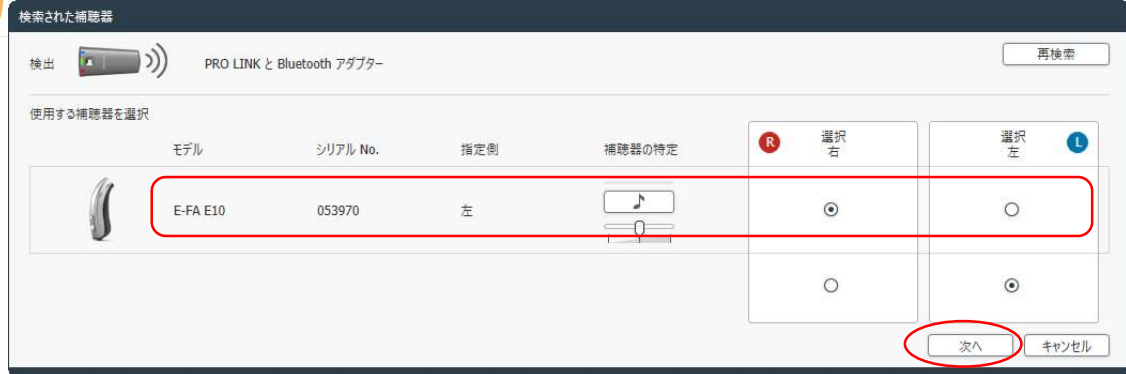

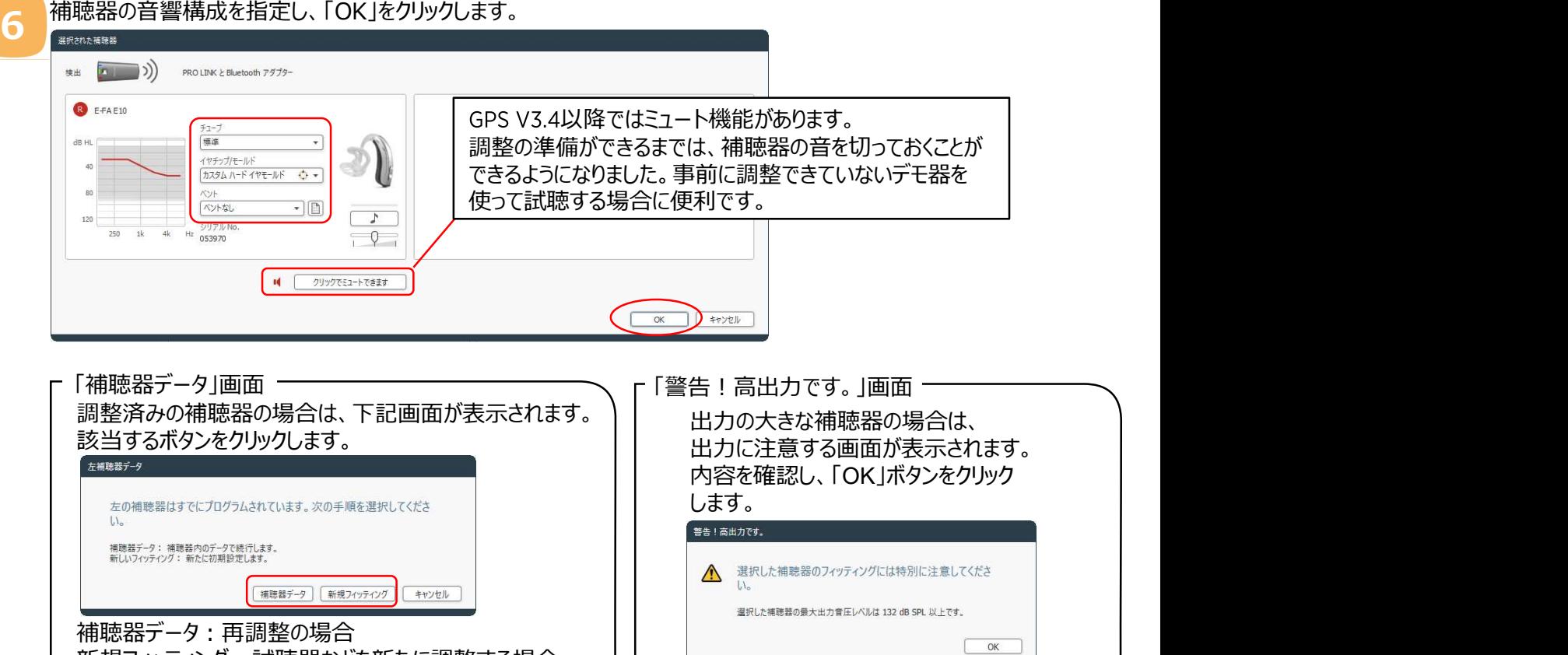

新規フィッティング:試聴器などを新たに調整する場合 新規フィッティングの場合、装 ( ) 「フィードバックテスト」「センソグラム」測定を行います。 7 期残ノイツナインクの場合、表 8 2011-1919ファクリストコロヒンフツフムコ畑足で打し<br>用者の補聴器経験を選択し 8 2012年 XR 2009 2014-22 28 8MHz  $\bigcirc$   $\bigcirc$ ます。該当するボタンをクリッツ こうしゃ REMOTE CARE (9/27/7) 。 この この マンドラット まかま おかい クします。  $\begin{tabular}{|c|c|} \hline \rule{0.3cm}{.04cm} \rule{0.3cm}{.04cm} \rule{0.3cm}{.0$ -<br>補聴器装用経験  $120$ 補聴器装用の経験レベルを選択 ゲイン設定は、お客様の経験度に応じて最適化されます。  $\text{Hilb}(\mathcal{H})=\text{Hilb}(\mathcal{H})=\text{Hilb}(\mathcal{H})$ 初めて補聴器を使う場合や短い時間の場合、「初心者」を選<br>択。<br>ある程度使用経験がある場合、「経験者」を選択。 <mark>。</mark><br>一 最大出力 フィードバックテストへ センソグラムへ [ 初心者 ] [ 経験者 ] キャンセル フィッティング状況 ● オージオグラムによるフィッティング 詳細フィッティング  $\bigcirc$ <br> $\uparrow$ -97796  $\boxed{\mathcal{H}\mathcal{P}\bar{\mathcal{F}}\mathcal{C}\mathcal{P}\mathcal{P}\mathcal{C}\mathcal{F}\mathcal{F}}$ フィッティング計算式<br>ワイデックス - 経験なし サリフトノレイヤー<br>|音楽、ジャズ  $\boxed{\hbox{min}}$ WIDEX ENJOY

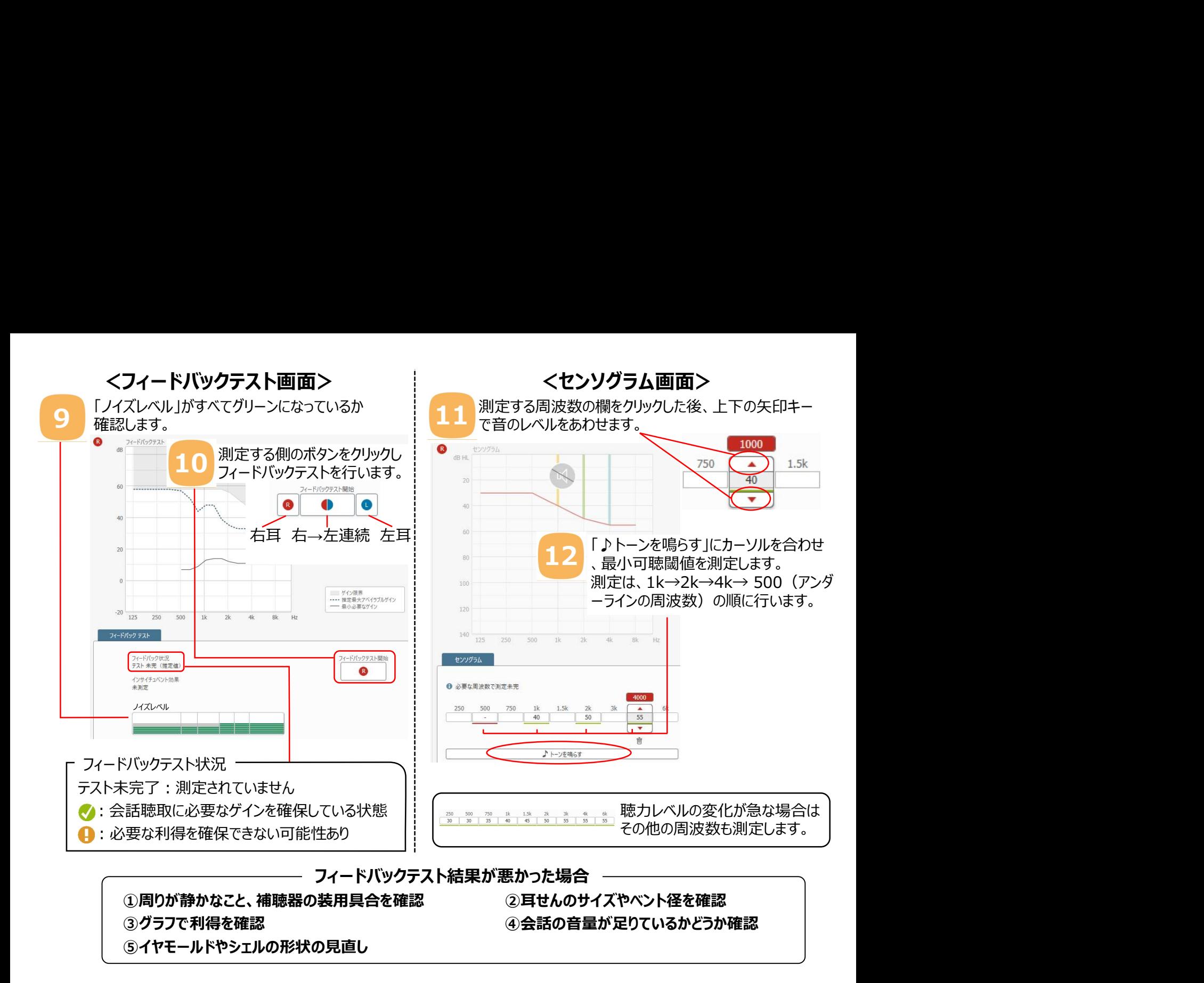

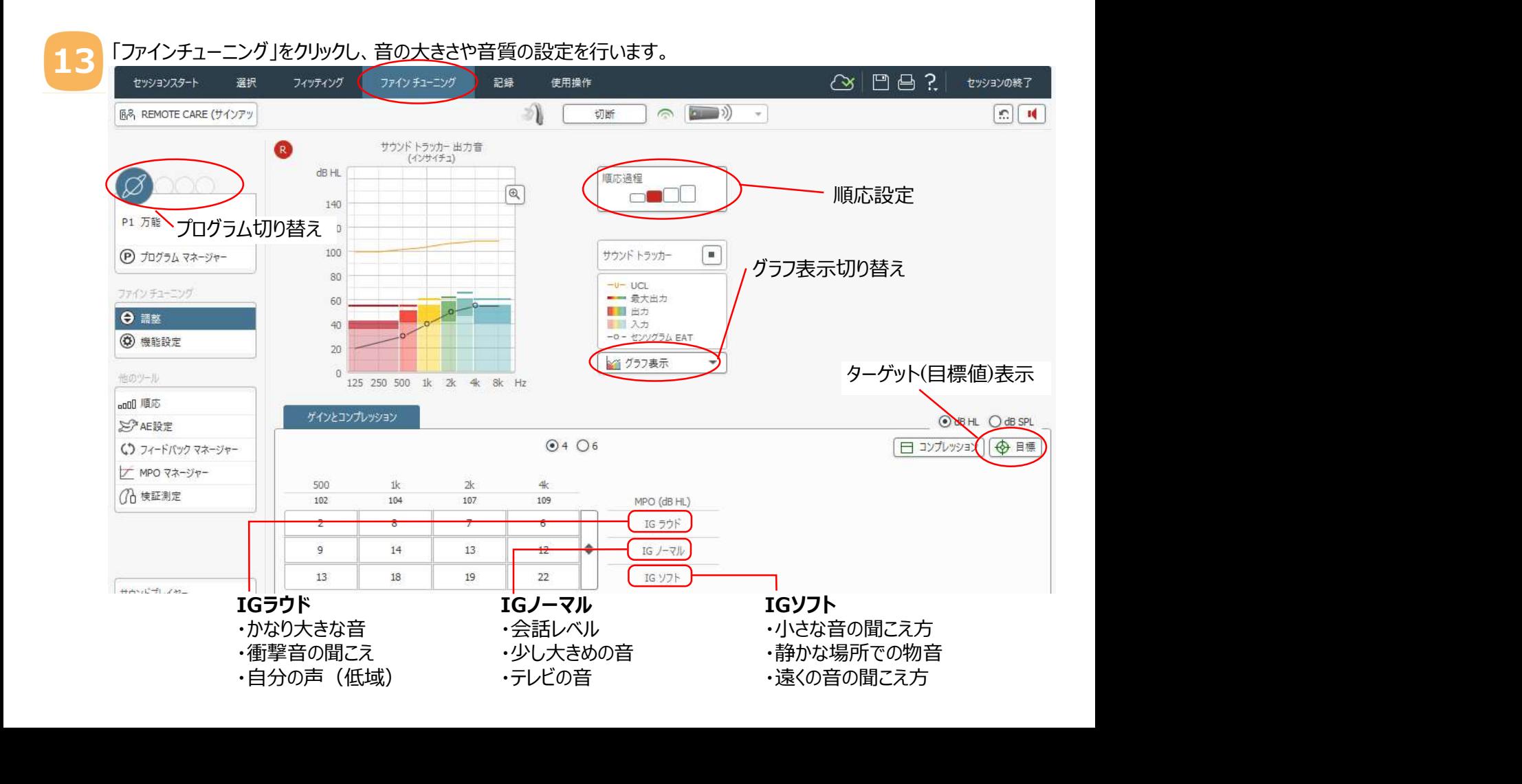

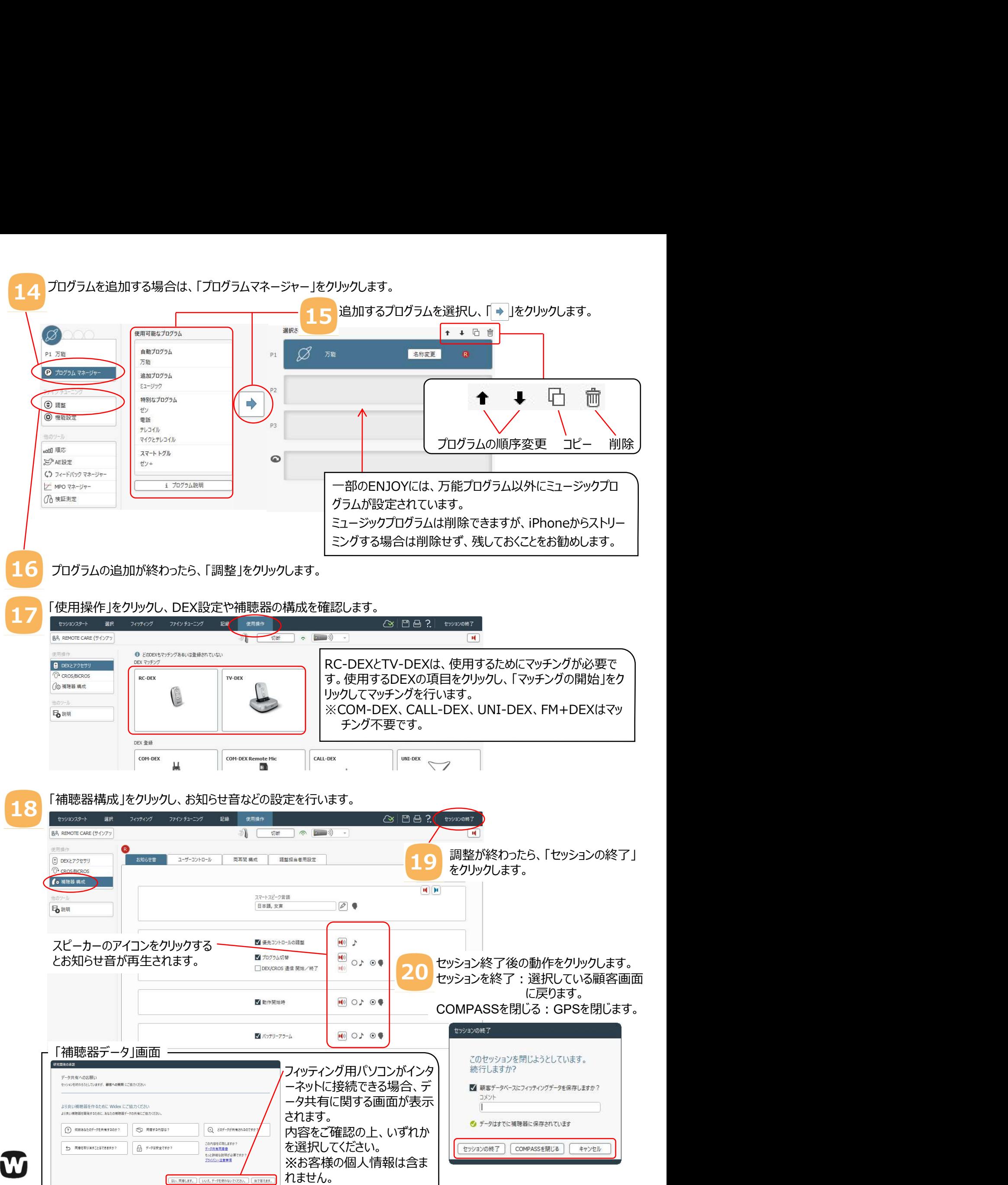